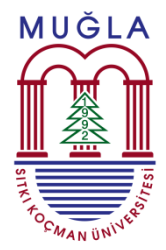

**Muğla Sıtkı Koçman Üniversitesi**

**Coğrafi Bilgi Sistemleri ve Uzaktan Algılama** 

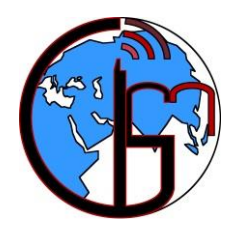

## **Uygulama ve Araştırma Merkezi**

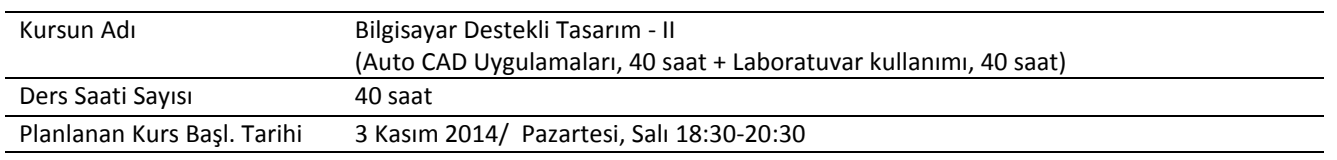

Kursun İçeriği **Auto CAD analizleri ve CBS uygulamalarına atlık teşkil eden harita çalışmaları.** 

## **Program**

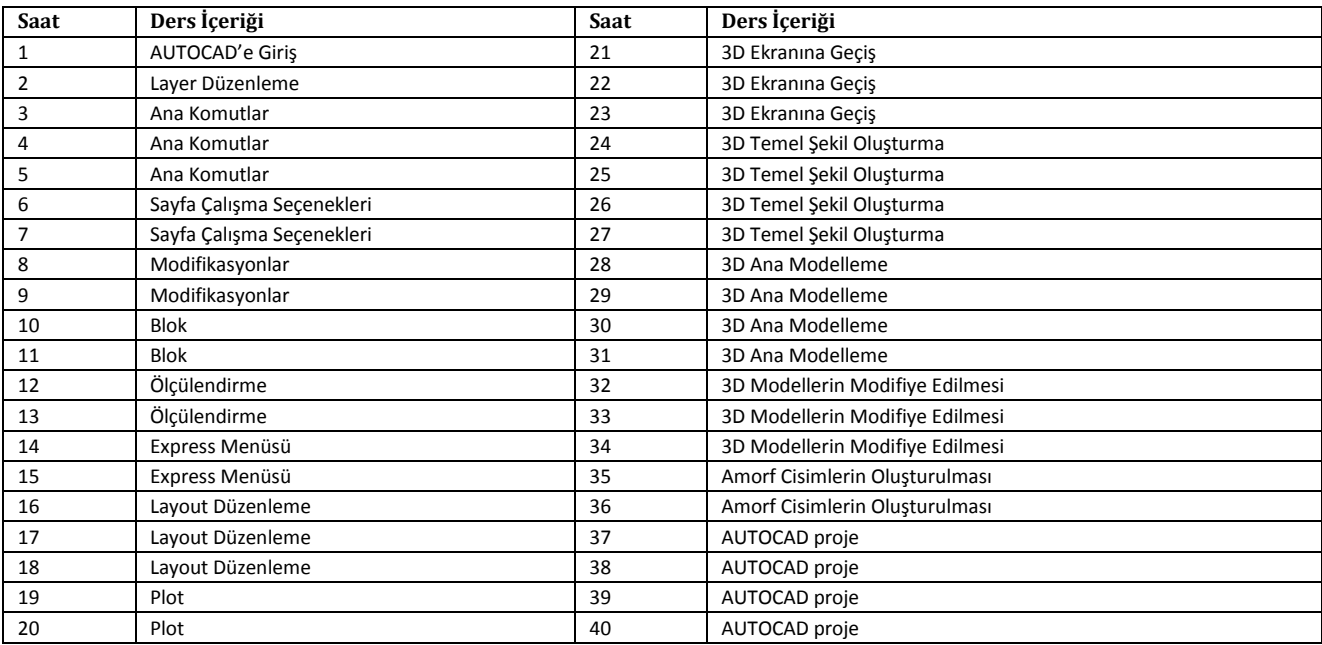

## **İLETİŞİM**

**Adres:** Muğla Sıtkı Koçman Üniversitesi Coğrafi Bilgi Sistemleri ve Uzaktan Algılama Uygulama ve Araştırma Merkezi, Kötekli Yerleşkesi (Teknoloji Fakültesi Binası 4. Kat), Muğla, TÜRKİYE **Web:** www.cbs.mu.edu.tr **E-mail:** gis\_rs@mu.edu.tr **Telefon:** +90 252 211 5595